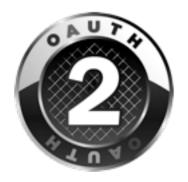

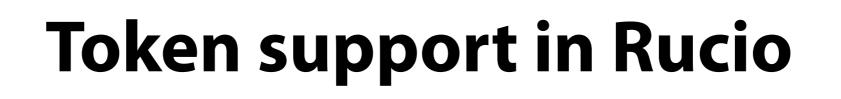

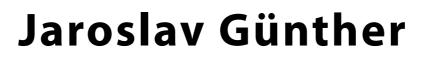

### (on behalf of the Rucio team)

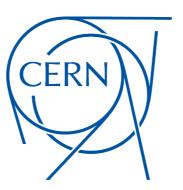

DOMA / TPC Meeting 20<sup>th</sup> May 2020

#### DOMA / TPC | 20th May 2020

### **User Identity**

### <u>User Identity in Rucio</u>

- Rucio user = "account" + "identity" (N:M mapping)
- ✓ "account" = nickname in VOMS (CERN LDAP username)
- $\checkmark$  "identity" = specification of authentication type
  - + user identifier
- $\checkmark$  supported identities:
  - username/password, X.509, SSH public keys, GSS/Kerberos
  - Open ID Connect (AuthN), OAuth 2.0 (AuthZ), JSON Web Tokens (JWT)
- ✓ User Registration Not Free:
  - only carefully 'pre-provisioned' users are allowed
  - Rucio daemon syncs accounts & identities with VOMS + CERN LDAP

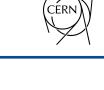

Identity

**Provider** 

## **Rucio Authentication Workflows**

#### User requests JWT from Rucio (authorization code flow)

- ✓ 3 Rucio Client (RC) CLI authentication methods (authorization code flow)
  - RC polling RS for an access token (AT) after authentication
  - RC waiting for fetch code (copy-pasting fetch code from Internet Browser)
  - automatic, RC trusted with user's IdP credentials (strongly discouraged)

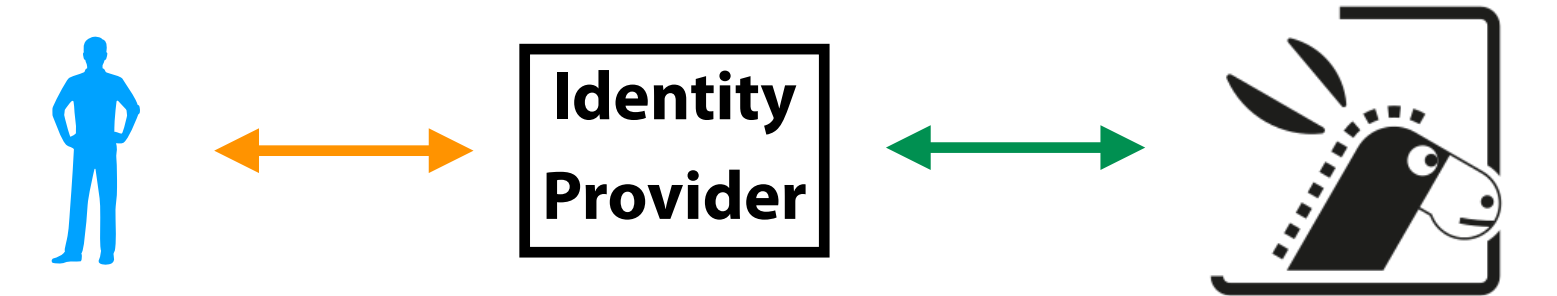

✓ oauth\_manager daemon (Rucio Auth Server - **RS**)

- manages tokens saved in Rucio DB (delete/refresh)
- $\checkmark$  RC stores locally user's AT in a file
  - AT file location can be configured (rucio.cfg)
  - no need to re-authenticate: RC can get a new AT from RS regularly

Basic re-auth assumptions:

valid AT + refresh token (RT) in Rucio DB

+ scope, audience as Rucio requires

+ user's identity registered in Rucio DB

# **Rucio Authentication Workflows**

#### **User has a JWT from external sources**

- $\checkmark$  User presents ATs to Rucio in 2 ways:
  - REST API
  - Rucio Client token file

Basic auth assumptions:

2

presented valid AT

+ scope, audience as Rucio requires

+ user's identity registered in Rucio DB

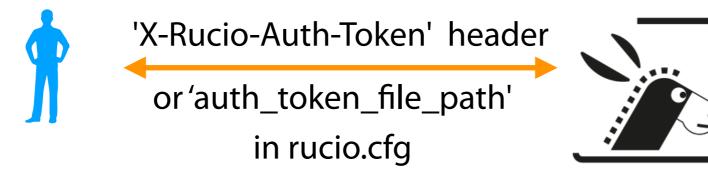

- $\checkmark$  RS saves the AT and:
  - exchanges AT when passing it down to services (FTS)
  - the exchanged AT comes with RT —> triggers automatic refresh (RS oauth\_manager)
     TO-DO: refresh lifetime configurable also from REST API

 $\checkmark$  Rucio external JWT management (to be discussed):

- via token exchange (external AT exchanged and return to user Rucio AT)
- user's external tools (oidc-agent)
- ✓ Should Rucio Client &/ REST API provide external token management tools ?

DOMA / TPC | 20th May 2020

[client]
rucio\_host = <u>https://rucio-doma.cern.ch</u>
auth\_host = <u>https://rucio-doma-auth.cern.ch</u>
[...]

**Full chain tests** (me, Alberto Brigandi, Marica Antonacci, Paul Millar)

Rucio —> RSE + rules —> FTS —> dCache

- "user identity, capability-based authz" **works !** (XDC IAM + dCache + webdav)
- "service identity, capability-based authz" to-be-tested
- XDC & WLCG IAM instances used
   [required scopes, audiences for Rucio and FTS (token exchange) configurable on the RS side]
- Rucio direct interaction with storage [rucio upload/download] works!
  (XDC dCache + webdav)
  - gfal needs testing

CERN

Rucio Client configuration tests (Thanks to Paul Millar for spotting few bugs !)

✓ REST API testing (me, Alberto Brigandi)

- ✓ oauth\_manger daemon
  - successful long term token refresh and token deletion
    - + deletion of expired oauth sessions

| RBC TOKEN                    |            |              | OCREATED_AT         | 🕗 EXPIRED_AT 🛛 🏹    | RBC OIDC_SCOPE                |
|------------------------------|------------|--------------|---------------------|---------------------|-------------------------------|
| root-ddmlab-unknown-33e684   | 🗹 root     | ddmlab       | 2020-05-15 14:23:51 | 2020-05-15 15:23:51 | [NULL]                        |
| root-ddmlab-unknown-f42d81   | 🗹 root     | ddmlab       | 2020-05-15 14:23:51 | 2020-05-15 15:23:51 | [NULL]                        |
| eyJraWQiOiJyc2ExliwiYWxnljoi | 🗹 guenther | SUB=b3127dc7 | 2020-05-15 13:56:17 | 2020-05-15 14:56:16 | openid offline_access profile |
| eyJraWQiOiJyc2ExliwiYWxnljoi | 🗹 root     | SUB=2927e1d8 | 2020-05-15 14:33:27 | 2020-05-15 15:33:27 | fts:submit-transfer           |

| RBC OIDC_SCOPE                | REFRESH_TOK        | REFRESH_START T:    | 123 REFRESH_LIFETIM | REFRESH_EXPIRED_AT T: |
|-------------------------------|--------------------|---------------------|---------------------|-----------------------|
| [NULL]                        | [NULL]             | [NULL]              | [NULL]              | [NULL]                |
| [NULL]                        | [NULL]             | [NULL]              | [NULL]              | [NULL]                |
| openid offline_access profile | eyJhbGciOiJub25lln | 2020-05-09 16:06:02 | 192                 | 2020-05-19 13:56:17   |
| fts:submit-transfer           | [NULL]             | [NULL]              | [NULL]              | [NULL]                |

## Summary

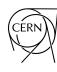

#### <u>Done</u>

- $\checkmark$  full chain transfer tested to work with XDC IAM instance
- $\checkmark$  Rucio OAuthManager for token refresh and deletion
- ✓ Rucio Client capabilities improved

#### <u>Requests to consider</u>

- Rucio Client token management via env variables (Andrea's proposal)
- ✓ refresh lifetime management via REST API
- ✓ Rucio Client & REST API management of "external" user tokens
  - is it needed or just a convenience?
  - if needed, token exchange strategy vs tools such as oidc-agent

#### More Testing needed:

- $\checkmark$  we need more people to test with WLCG IAM instance
- $\checkmark$  we need more RSEs with other storages

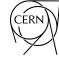

# Thank you for your attention !

and special thanks to Andrea Ceccanti, Paul Millar, Alberto Brigandi and Marica Antonacci for their help with testing !

## **Rucio Authentication**

#### New Industry Standards & WLCG (link):

- $\checkmark$  shift towards federated identities
  - implemented using OIDC and "Authorization Code Flow"

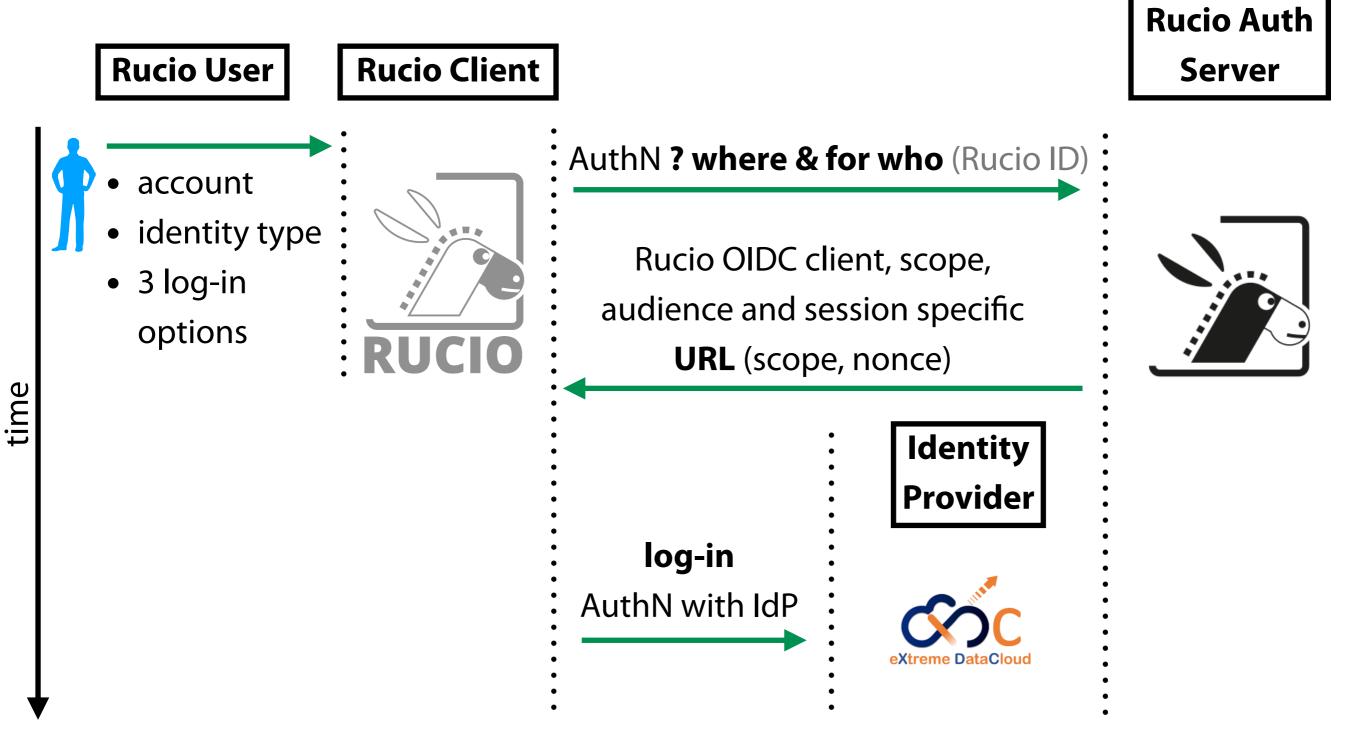

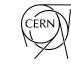

### **Rucio Authentication & Authorization**

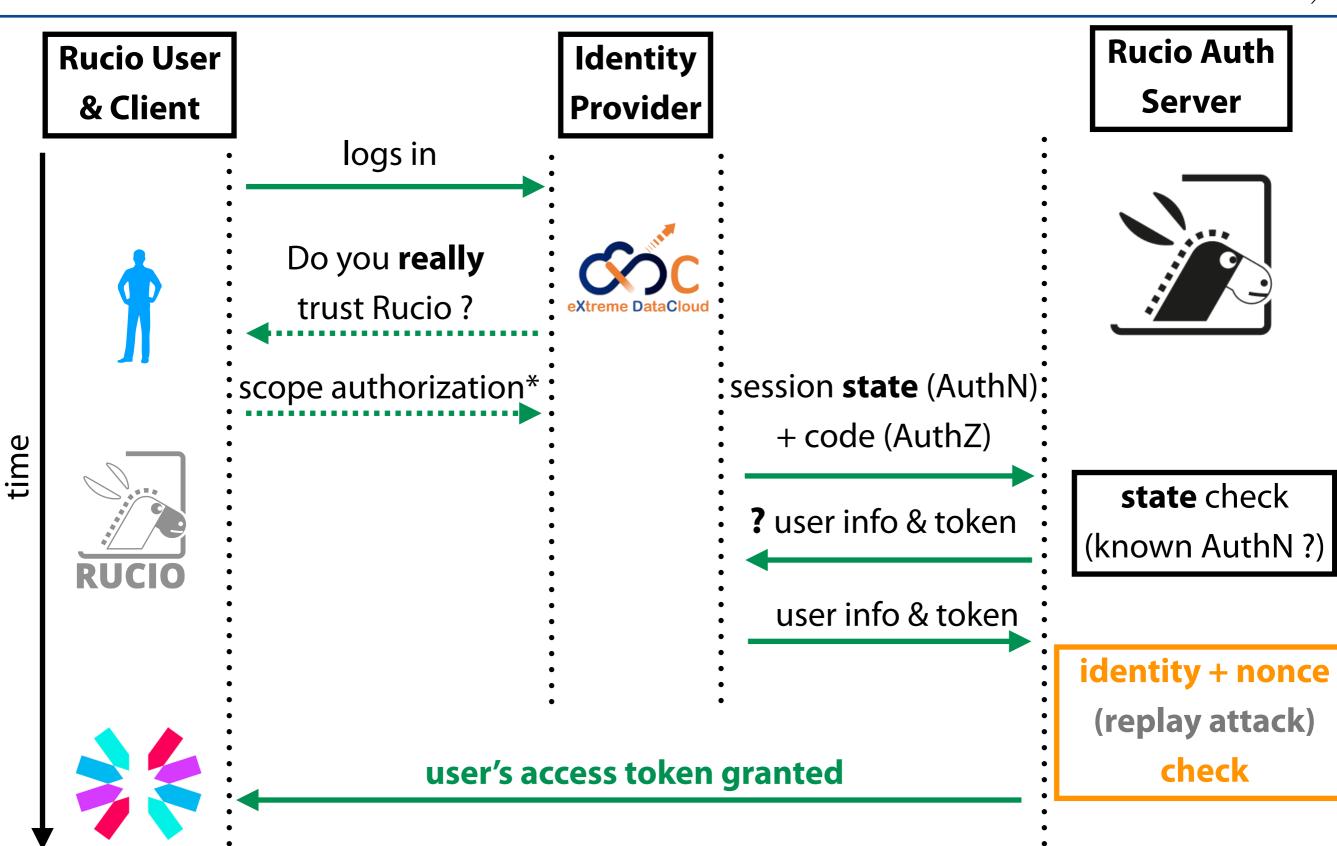

\*Rucio Client can say "yes" for the user automatically here

## Rucio User IdP log-in

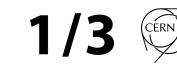

#### **<u>Rucio IdP Log-in strategy:</u>**

 $\checkmark$  Do you trust Rucio Client with your IdP password ?

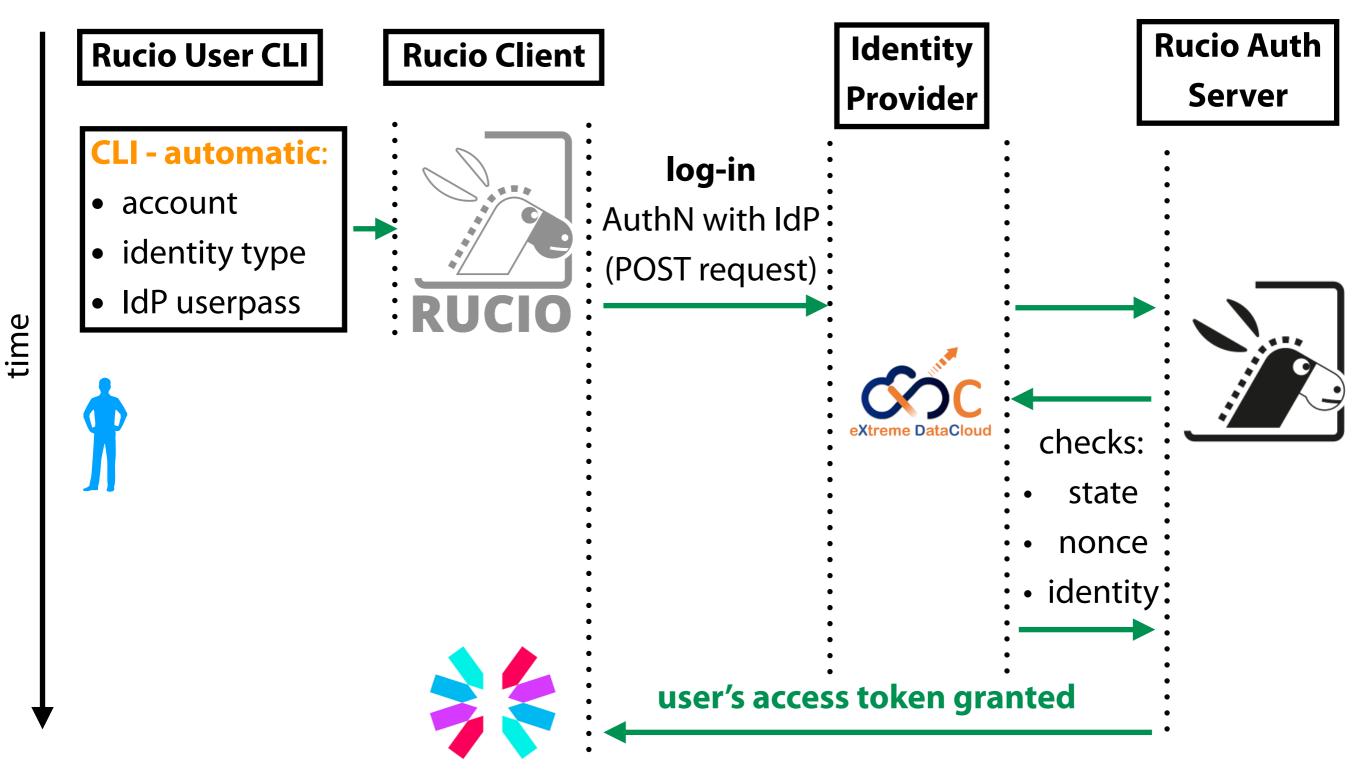

### Rucio User IdP log-in

2/3

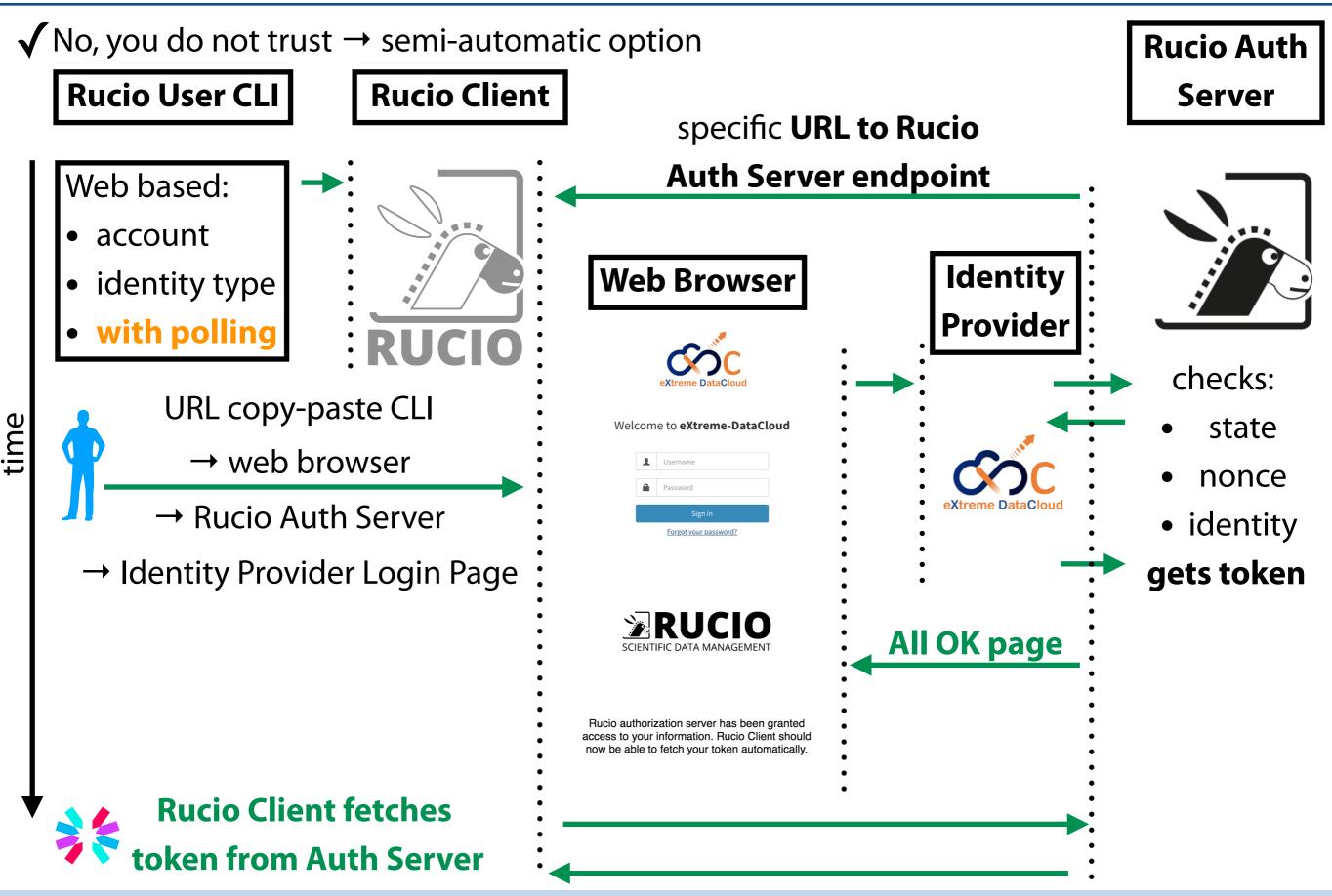

DOMA / TPC | 20<sup>th</sup> May 2020

### Rucio User IdP log-in

3/3

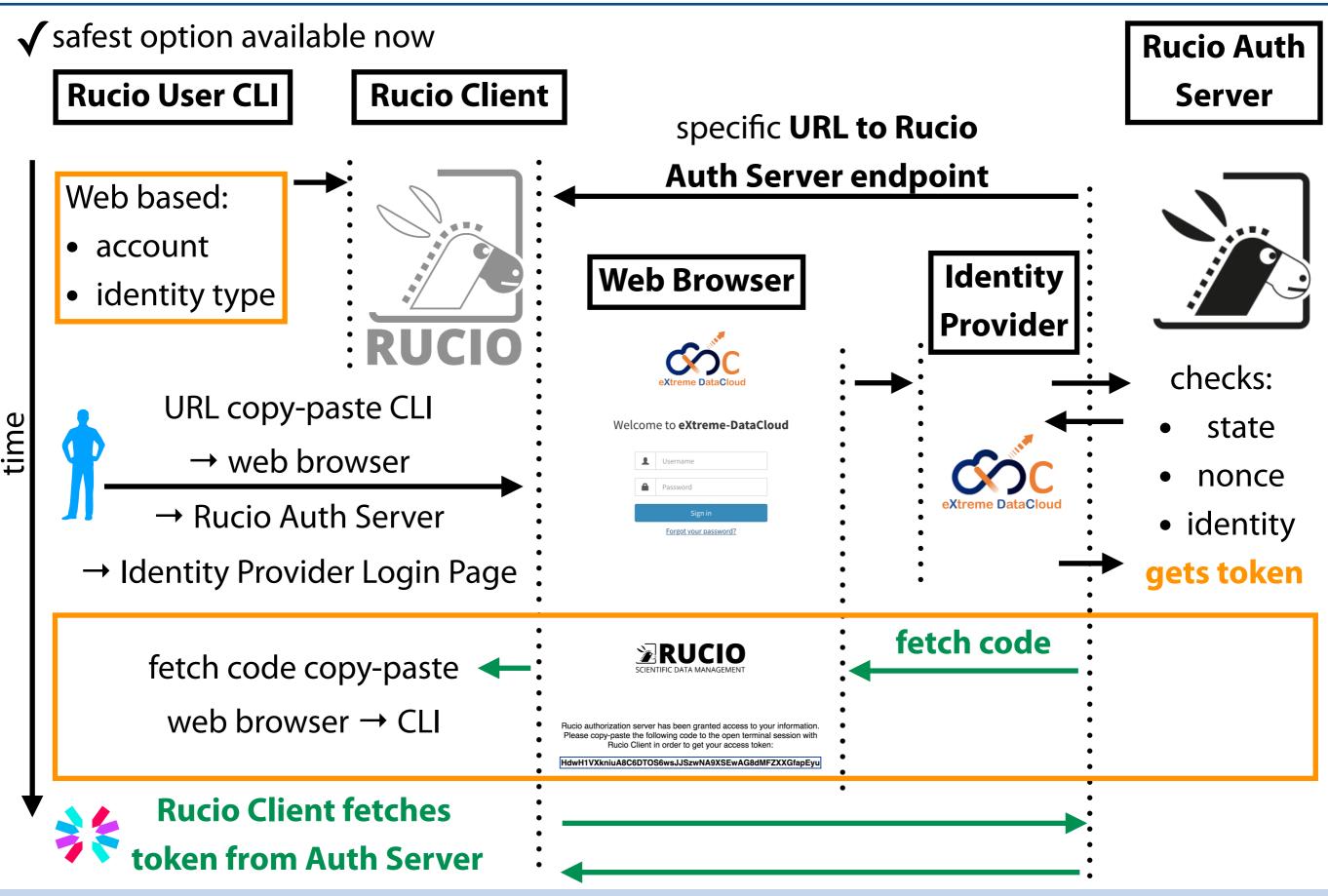

DOMA / TPC | 20th May 2020